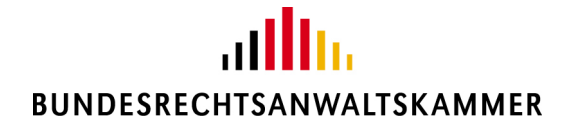

Bundesrechtsanwaltskammer Littenstraße 9 | 10179 Berlin

An alle Rechtsanwältinnen und Rechtsanwälte

**Az. 8** Tel. 030.28 49 39 - 0 zentrale@brak.de

Berlin, 09.05.2022

per beA

**Austausch der beA-Karten wegen bevorstehenden Ablaufs der Gültigkeit**

Sehr geehrte Frau Kollegin, sehr geehrter Herr Kollege,

mit dem [beA-Sondernewsletter 2/2022](https://newsletter.brak.de/mailing/186/4968401/0/098159d30f/index.html) hatten wir Sie darüber informiert, dass alle beA-Karten nach und nach ihre Gültigkeit verlieren und durch die Zertifizierungsstelle der Bundesnotarkammer ausgetauscht werden.

Die Zertifizierungsstelle der Bundesnotarkammer wird im Mai 2022 damit beginnen, alle Rechtsanwältinnen und Rechtsanwälte anzuschreiben und ihnen die neuen beA-Karten zu übersenden. Sie müssen Ihrerseits nichts veranlassen. Die Zertifizierungsstelle wird von sich aus auf Sie zukommen und Ihnen die neue Karte an Ihre im bundesweiten amtlichen Anwaltsverzeichnis eingetragene Kanzleiadresse übersenden.

Der Austausch der Karten wird in mehreren Stufen erfolgen und ist abhängig von der Gültigkeit der auf der beA-Karte befindlichen Zertifikate. Zunächst werden deshalb diejenigen Kolleginnen und Kollegen angeschrieben werden, deren Zertifikat am 08.09.2022 seine Gültigkeit verliert. Sodann wird sich die Zertifizierungsstelle an diejenigen Kolleginnen und Kollegen wenden, deren Zertifikate später ablaufen. Zuletzt werden auch die beA-Mitarbeiterkarten ausgetauscht werden.

Weitere Informationen insbesondere zum Hintergrund des bevorstehenden Kartentauschs finden Sie unter folgendem Link:<https://zertifizierungsstelle.bnotk.de/bea-kartentausch>

Nachdem Sie Ihre neue beA-Karte erhalten haben werden, wird Ihnen die Zertifizierungsstelle der Bundesnotarkammer an Ihre dort hinterlegte E-Mail-Adresse einen Link senden, über den Sie den Erhalt Ihrer neuen beA-Karte bestätigen müssen. Die Bestätigung, dass Sie Ihre neue beA-Karte erhalten haben, ist Voraussetzung für die Übersendung Ihrer neuen PIN. Ohne die neue PIN können Sie Ihre beA-Karte nicht nutzen. Für einen reibungslosen Kartentausch ist es daher wichtig, dass Ihre bei der

**Bundesrechtsanwaltskammer Büro Berlin – Hans Litten Haus Büro Brüssel**

The German Federal Bar **Littenstraße 9** Tel. +49.30.28 49 39 - 0 Avenue des Nerviens 85/9 Tel. +32.2.743 86 46<br>10179 Berlin Fax +49.30.28 49 39 -11 1040 Brüssel Fax +32.2.743 86 56 Barreau Fédéral Allemand 10179 Berlin Fax +49.30.28 49 39 -11 1040 Brüssel Fax +32.2.743 86 56 www.brak.de Deutschland Mail zentrale@brak.de Belgien Mail brak.bxl@brak.eu

Zertifizierungsstelle hinterlegte E-Mailadresse aktuell ist. Teilen Sie der Zertifizierungsstelle daher bitte an [bea@bnotk.de](mailto:bea@bnotk.de) mit, wenn sich Ihre E-Mailadresse seit der letzten Zusendung der elektronischen Rechnung für Ihre beA-Karte geändert hat.

Sobald Sie über Ihre neue beA-Karte und die zugehörige PIN verfügen, müssen Sie die neue Karte in Ihrem Postfach hinterlegen. Eine detaillierte Anleitung dazu finden Sie im beA-Anwenderportal unter dem folgendem Link:

[https://portal.beasupport.de/fragen-antworten/kategorie/bea-karten-und-software-token/vorgehen-zur](https://portal.beasupport.de/fragen-antworten/kategorie/bea-karten-und-software-token/vorgehen-zur-aktivierung-einer-neuen-karte-sicherheitstoken)[aktivierung-einer-neuen-karte-sicherheitstoken](https://portal.beasupport.de/fragen-antworten/kategorie/bea-karten-und-software-token/vorgehen-zur-aktivierung-einer-neuen-karte-sicherheitstoken)

Wir empfehlen Ihnen, die neue Karte unverzüglich nach Zugang des PIN-Briefes im System freizuschalten, um den Zugang zu Ihrem Postfach auch nach Ablauf der Gültigkeitsdauer Ihrer bisherigen beA-Karte zu gewährleisten. Für einen Übergangszeitraum ist es möglich, sich sowohl mit der alten als auch mit der neuen Karte am Postfach anzumelden.

Sollte auf Ihrer beA-Karte ein qualifiziertes elektronisches Signaturzertifikat hinterlegt sein, wird Ihnen die Zertifizierungsstelle der Bundesnotarkammer die Möglichkeit anbieten, künftig Ihre qualifizierte elektronische Signatur mittels eines Fernsignaturverfahrens anzubringen. Seit der Einführung der Fernsignatur durch die Zertifizierungsstelle der Bundesnotarkammer ist das Zertifikat nicht mehr auf der beA-Karte selbst enthalten, sondern es verbleibt in der hochsicheren Netzumgebung der Zertifizierungsstelle der Bundesnotarkammer. Mit der Anmeldung über Ihre neue beA-Karte am System können Sie darauf zugreifen und Ihre Dokumente mittels Fernsignatur qualifiziert elektronisch signieren. Am Signiervorgang selbst ändert sich nichts. Wir haben diesen detailliert im [beA-Newsletter 5/2022](https://newsletter.brak.de/mailing/186/5289301/0/833b9aa90d/index.html) beschrieben.

Falls Sie bisher über ein qualifiziertes elektronisches Signaturzertifikat verfügen, müssen Sie Ihrerseits nichts weiter veranlassen, um den Fernsignaturservice nutzen zu können. Nähere Erläuterungen werden Ihnen durch die Zertifizierungsstelle gemeinsam mit Ihrer neuen beA-Karte übersandt werden. Bis zum 31.12.2022 wird es möglich sein, die neue Fernsignatur parallel zu der bisherigen kartengebundenen qualifizierten elektronischen Signatur zu nutzen. Nach dem 31.12.2022 sind die auf der Signaturkarte enthaltenen Signaturzertifikate nicht mehr gültig. Es besteht bei der Zertifizierungsstelle der Bundesnotarkammer nur noch die Möglichkeit zur Fernsignatur. Die vom beA-System [unterstützten](https://www.bea-brak.de/xwiki/bin/view/BRAK/%2300013)  [Signaturzertifikate](https://www.bea-brak.de/xwiki/bin/view/BRAK/%2300013) anderer Hersteller bleiben nach Kenntnis der Bundesrechtsanwaltskammer bis auf weiteres gültig.

Wie bisher wird auch die neue beA-Karte nachträglich um ein qualifiziertes elektronisches (Fern-)Signaturzertifikat erweitert werden können. Ergänzende Informationen zur Fernsignatur und der neuen beA-Karte finden Sie auf der Homepage der Zertifizierungsstelle: <https://zertifizierungsstelle.bnotk.de/produkte/bea-produkte>

Falls Sie weitere Fragen zu Ihrer neuen beA-Karte haben, steht Ihnen der Support der Zertifizierungsstelle unter [bea@bnotk.de](mailto:bea@bnotk.de) gerne zur Verfügung. Bei der Hinterlegung der neuen Karte in Ihrem Postfach unterstützt Sie auch gerne der beA-Anwendersupport, den Sie wie folgt erreichen: [servicedesk@beasupport.de](mailto:servicedesk@beasupport.de) oder telefonisch (Montag bis Freitag von 08:00 bis 20:00 Uhr) unter 030- 21787017.

Mit freundlichen kollegialen Grüßen

Ihr beA-Team